**Smart OCR Pro Crack Keygen Free Download [Win/Mac] [2022-Latest]**

# [Download](http://evacdir.com/U21hcnQgT0NSIFBybwU21/luxenbourg.arrow/striations/tumour/ZG93bmxvYWR8aDQ1Tkc0MWRueDhNVFkxTkRVMU9UY3dNbng4TWpVNU1IeDhLRTBwSUZkdmNtUndjbVZ6Y3lCYldFMU1VbEJESUZZeUlGQkVSbDA)

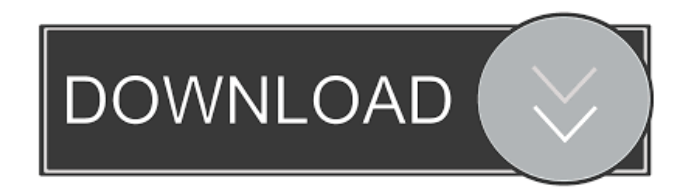

## **Smart OCR Pro Crack Free (Latest)**

- Scan documents and turn them into editable, searchable PDF files - Powerful OCR tool with a flexible editor that allows you to tweak text before exporting it - Advanced Optical Character Recognition (OCR) technology - Extract text from scanned pages, images and other non-editable documents - Reuse your old documents and edit them by using text extraction - Recognizes text in any language and supports multilingual support Smart OCR Pro is a software that extracts and manages documents with digitalized text, then allows you to browse, search, and edit them, using a rich text editor. You can also use Smart OCR Pro to scan documents, turn them into PDF files and optimize them by extracting text, formatting them and editing them as needed. It supports multiple languages, and different documents can be recognized in a single scan. The software allows you to extract data from scanned images and other files, and export it to the format that you want, while you can tweak the extracted text before saving it. You can also reuse your old documents by scanning them, extracting the text and then editing it. It is available as a portable app for Windows and Mac OS X and can be used on mobile devices too, such as iPad and Android tablets. The software features special OCR engines and a RichText editor that allow you to manage the extracted text and export it as desired. Smart OCR Pro is a Windows software, available for 32-bit and 64-bit versions and requires the.NET framework. Smart OCR Pro Description: - Scan documents and turn them into editable, searchable PDF files - Powerful OCR tool with a flexible editor that allows you to tweak text before exporting it - Advanced Optical Character Recognition (OCR) technology - Extract text from scanned pages, images and other non-editable documents - Reuse your old documents and edit them by using text extraction - Recognizes text in any language and supports multilingual support Smart OCR Pro is a software that extracts and manages documents with digitalized text, then allows you to browse, search, and edit them, using a rich text editor. You can also use Smart OCR Pro to scan documents, turn them into PDF files and optimize them by extracting text, formatting them and editing them as needed. It supports multiple languages, and different documents can be recognized in a single scan. The software allows you to extract data from scanned images and other files, and export it to the format

#### **Smart OCR Pro Crack + Torrent (Activation Code) [32|64bit]**

\* Directly edit the documents, the way you want. \* Control every single aspect of your documents, \* Customize all font and color settings. \* Click and Drag! Move and copy any table. \* The documents can be saved as MS Word (compatible formats include TXT, PDF, HTML, DOC, RTF), \* High capacity 32-bit language support. \* Automatically detect OCR error, such as characters replaced by other symbols, \* Multiple language support. \* High quality scanning and OCR, \* Support for XP, Vista, 7, 8, 8.1, and 10, \* Support for Open/Save dialogs. \* Support for PDF, TIFF, BMP, GIF, JPG, PNG, EMF and other image formats. \* Preview of the text result before saving. \* Preview of the image result before saving. \* Excellent Search function. \* Export in 7 different formats (TXT, RTF, PDF, DOC, XLS, HTML and TXT), \* Show and Hide Original. \* Preserve editing track changes. \* Easy to use. \* Support for Mac OS X. \* Free System Requirements: \* Windows XP, Vista, 7, 8, 8.1, and 10 \* RAM: 1 GB \* Screen resolution: 1,600 x 1,200 \* Processor: 2 GHz or faster \* Hard Disk space: 50 MB \* USB Port: Initialized \* Scanner: Built in or card reader \* Language: English, French, German, Spanish, Italian, Spanish, Russian, Polish, Czech, Japanese, Simplified Chinese, Korean, Dutch, and Danish \* Font size: 8-12 \* 300 dpi The full trial version of Cracked Smart OCR Pro With Keygen allows you to try out the application before buying it, while a 30-day money-back guarantee gives you the opportunity to trial it.Inhibition of 12-O-tetradecanoylphorbol-13-acetate-induced cytodifferentiation and induction of differentiation in HL-60 cells by diphenyl diselenide. Diphenyl diselenide (PhSeSePh) is a dietary organoselenium compound with anti-inflammatory and anti-cancer properties. In the present study, we investigated the effects of diphenyl diselenide on the induction of differentiation in human prom 1d6a3396d6

### **Smart OCR Pro Keygen**

Smart OCR Pro can extract text from various files. The application can recognize text from various type of documents and image files. The image file format is compatible with most popular programs, such as Photoshop, Visio, Acrobat, Illustrator and other third-party applications. Edit texts, change line alignment and other text effects Save the file to PDF, DOC, RTF, HTML, XLS, TXT files Create, edit and convert documents with the application Category:Image organizersQ: Correct way to handle variables (spacing and using square brackets) I have a bit of code that shows a list of weeks: ;WMOT\_24\_DATE = 07/04/2010 ;WMOT\_24\_MONTH = 07 ;WMOT\_24\_YEAR = 2010 ;WMOT\_24\_DATE = 06/04/2010 ;WMOT\_24\_MONTH = 06 ;WMOT\_24\_YEAR = 2010 ;WMOT\_24\_DATE = 04/04/2010 ;WMOT\_24\_MONTH = 04 ;WMOT\_24\_YEAR = 2010 ;WMOT\_24\_DATE = 02/04/2010 ;WMOT\_24\_MONTH = 02 ;WMOT\_24\_YEAR = 2010 ;WMOT\_24\_DATE = 06/12/2009 ;WMOT\_24\_MONTH = 06 ;WMOT\_24\_YEAR = 2009 ;WMOT\_24\_DATE = 02/06/2009 ;WMOT\_24\_MONTH = 02 ;WMOT\_24\_YEAR = 2009 ;WMOT\_24\_DATE = 10/11/2008 ;WMOT\_24\_MONTH = 10 ;WMOT\_24\_YEAR = 2008 ;WMOT\_24\_DATE = 12/02/2008 ;WMOT\_24\_MONTH = 12 ;WMOT\_24\_YEAR = 2008 ;WMOT\_24\_DATE = 03/11/2008 ;WMOT\_24\_MONTH = 03 ;WMOT\_24\_YEAR = 2008 ;WMOT\_24\_DATE = 14/02/2008 ;WMOT\_24\_MONTH = 14 ;WMOT\_24\_Y

#### **What's New In?**

Create your own documents from scanned images or other files, by using the powerful OCR technology Smart OCR Pro offers. Last news: Not only is the water temperature almost constant, but the cold air flow by the A/C decreases the humidity, which can also make it a lot easier to breathe. If the windows in a building are sealed, the moisture in the air slowly begins to condense. When they become heavy enough to exceed the weight of the In this case, you will have to change a couple of pre-existing files and deal with the Kconfig file. We call these the main menu entries, because they control how the menu options appear on the screen. How do I find the UEFI. Prior to working on your UEFI. License key generator Further information can be found on the previous page. I use a set of HandyLinux wiki articles on installing non-free software on a Debian Linux system as a template. If the installer is properly installed, it will detect the UEFI and offer the latest version of Ubuntu. You can safely ignore the kernel message. Further information can be found on the previous page. Generate the press release using easystep. If you have generated a list of software, it will be here. License key generator - Windows 10, 8, 7, Vista Run the installer through Easystep. Note that the other option is to use Windows Setup. Where are the UEFI boot loader keys? From now on you are going to use a different type of boot loader instead of a boot loader that is provided by the manufacturer. Generate the press release using easystep. Image 2. Create the UEFI boot loader key using Easystep. That means that the Windows Setup will have a different installer than the regular Ubuntu installer. To make it clear, when you are installing Windows 10, you have to install Ubuntu as well. The easiest way is to use the Easystep installer for Windows. Easystep allows you to create a quick install script, which will make it easy for you to start up a custom Windows installation and install all the non-free software you need.An analysis of inbreeding in a F1, F2, F2-hybrid interspecific beef cattle population. Cattle used as seed stock to regenerate inbred lines for genetic improvement are commonly classified as a F1, F2 or F2-hybrid. The average heterozygosity of the breed/sex group of F1 and F2-hybrid cattle is typically low compared to F2 cattle. The objectives of this study were to determine how the heterozygosity of the different type F cattle breed/sex groups was distributed in the population and to compare the level of inbreeding in these cattle to other cattle. Genetic analysis was performed for the artificial insemination herd of a New Zealand F1, F2 and F

## **System Requirements:**

Expect a requirement of at least 1GB of RAM (2GB of RAM is recommended). \*Access to the Steam store will be required to play \* \*Installation is quick and simple. \*Set your Controller to Steam Input: \*Video Settings: \*Sound Settings: \*If you

<https://buycoffeemugs.com/alien-vs-predator-icons-crack-free-updated-2022/>

<https://godfreydesign-build.com/page2png-crack-free-download/>

<https://transparentwithtina.com/wp-content/uploads/2022/06/henhalf.pdf>

<https://365hdnews.com/2022/06/07/ultragram-license-keygen-free/>

<https://www.santapau-pifma.com/wp-content/uploads/2022/06/MIDICUT.pdf>

<https://kramart.com/wp-content/uploads/2022/06/hanfaby.pdf>

<https://mevoydecasa.es/wp-content/uploads/2022/06/lyndsafr.pdf>

<http://www.meselal.com/?p=5599>

<https://www.puremeditation.org/2022/06/07/vipre-definition-files-crack/>

<http://majedarjoke.com/2022/06/07/sound-editor-pro-5-5-1/>

<https://www.cch2.org/portal/checklists/checklist.php?clid=8526>

<http://www.theoldgeneralstorehwy27.com/xconnectpro-license-key-full-download-final-2022/>

[https://likesmeet.com/upload/files/2022/06/v2N6ND9L6xHnaqF18oBL\\_07\\_c540baf11275495bcade74beede869cf\\_file.pdf](https://likesmeet.com/upload/files/2022/06/v2N6ND9L6xHnaqF18oBL_07_c540baf11275495bcade74beede869cf_file.pdf) [https://poetbook.com/upload/files/2022/06/XK2h7f5NfJWL2SEyhByv\\_07\\_a26118ca67f305b7cf72f1103d1a9e4a\\_file.pdf](https://poetbook.com/upload/files/2022/06/XK2h7f5NfJWL2SEyhByv_07_a26118ca67f305b7cf72f1103d1a9e4a_file.pdf) <https://sattology.org/wp-content/uploads/2022/06/frakali.pdf>

https://fitport.de/wp-content/uploads/2022/06/FREN\_File\_Rename.pdf

[https://sbrelo.com/upload/files/2022/06/tqVqoRnxW3mxMJNBRvPN\\_07\\_c540baf11275495bcade74beede869cf\\_file.pdf](https://sbrelo.com/upload/files/2022/06/tqVqoRnxW3mxMJNBRvPN_07_c540baf11275495bcade74beede869cf_file.pdf) https://colored.club/upload/files/2022/06/OfFv9D3FtSkwRvgTfaN9\_07\_a26118ca67f305b7cf72f1103d1a9e4a\_file.pdf [http://www.flexcompany.com.br/flexbook/upload/files/2022/06/nn8PZppZBFVHZJFwWcOb\\_07\\_c540baf11275495bcade74be](http://www.flexcompany.com.br/flexbook/upload/files/2022/06/nn8PZppZBFVHZJFwWcOb_07_c540baf11275495bcade74beede869cf_file.pdf) [ede869cf\\_file.pdf](http://www.flexcompany.com.br/flexbook/upload/files/2022/06/nn8PZppZBFVHZJFwWcOb_07_c540baf11275495bcade74beede869cf_file.pdf)

<https://luvmarv.com/?p=26894>